## **TeamCity Integration for JIRA 2.0.0**

## New in this release

TeamCity integration for JIRA add-on works with TeamCity 8.1+ and JIRA 6.1+.

**Added a capability to show TeamCity Activity gadget on the JIRA dashboard.**

Now you can easily track the build activity on your TeamCity server and quickly access the related information.

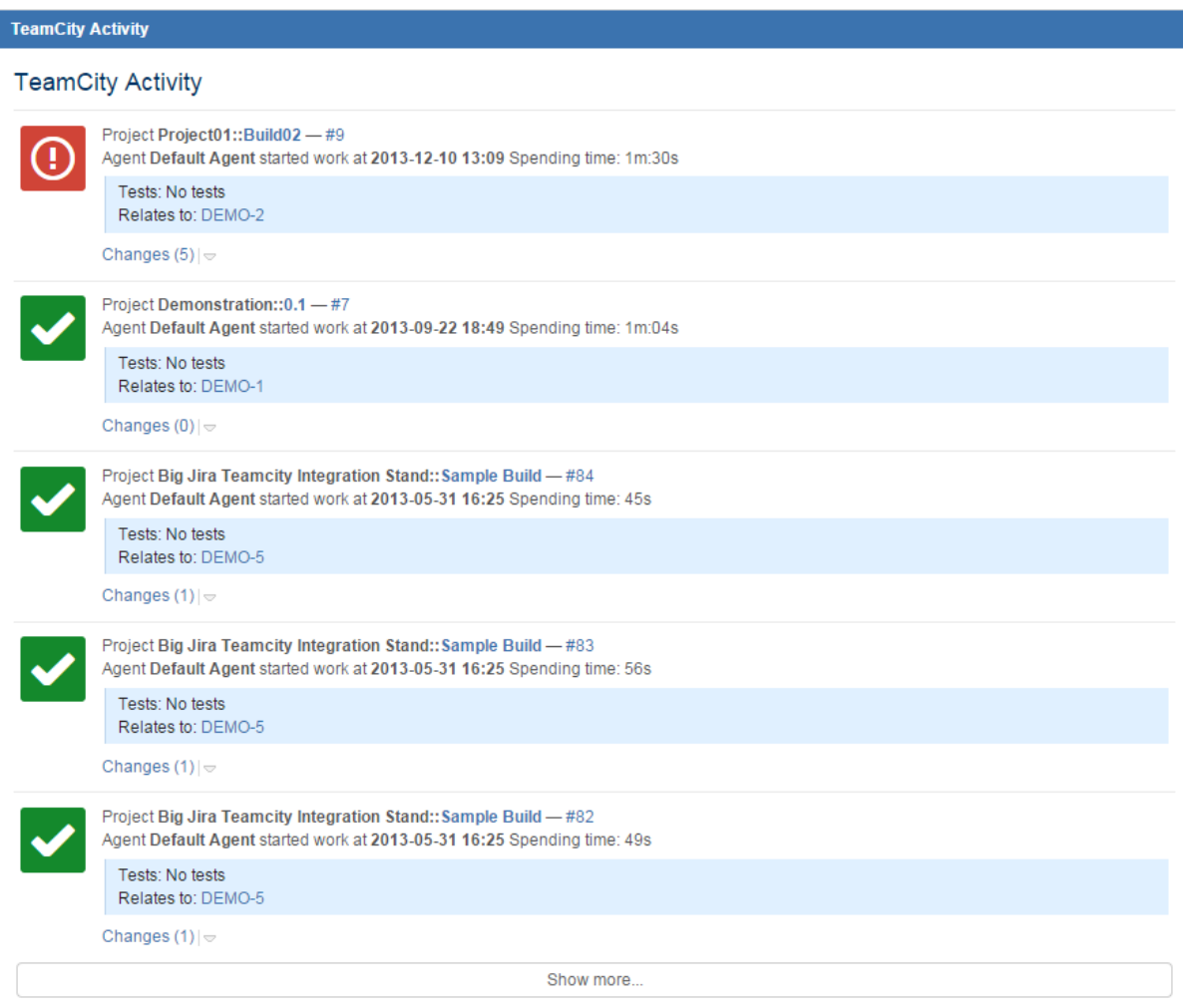

## **Added the set of filters to narrow the range of builds matching the definite criteria.**

Now you can instantly filter builds by status, build period, agent or project while viewing JIRA issues or the overall project.

## TC TeamCity

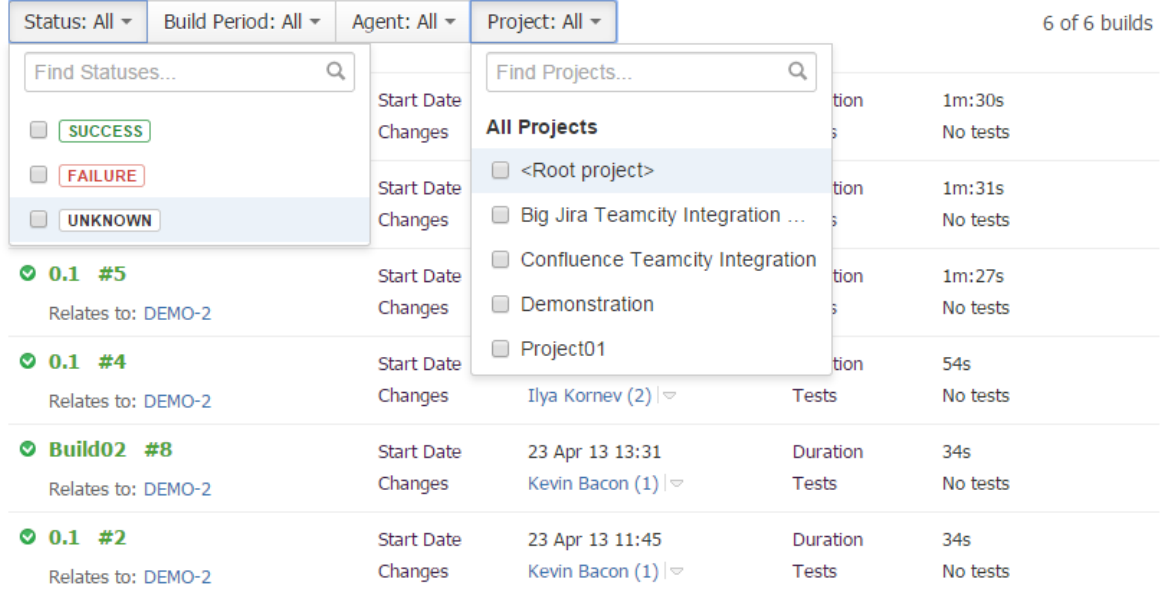

 $\circledcirc$  Comment

The new version of the add-on also includes the following:

Added output of the build configuration and branch name if the build was created from the featured branch.